# **error\_reporting**

WMPRO, WMMINI FW  $>= 1.885$  WMMEGA FW  $>= 2.0$ 

Set the debug output level

# **Description**

error reporting ( int \$verbosity )

Set the verbosity level for debug output messages

### **Parameter**

**\$verbosity**: 0=error, 1=warning, 2=notice

# **Return Values**

None

#### **See Also**

[debug\(\)](https://wattmon.com/dokuwiki/uphp/functions/debug) - Print to debug output

- [debugout\(\)](https://wattmon.com/dokuwiki/uphp/functions/debugout)  Enable or disable debug messages
- [log\(\)](https://wattmon.com/dokuwiki/uphp/functions/log) Print to the System Log (or optional file)
- [print\(\)](https://wattmon.com/dokuwiki/uphp/functions/print) Print data to the current output stream such as a web page or terminal

From: <https://wattmon.com/dokuwiki/> - **Wattmon Documentation Wiki**

Permanent link: **[https://wattmon.com/dokuwiki/uphp/functions/error\\_reporting](https://wattmon.com/dokuwiki/uphp/functions/error_reporting)**

Last update: **2021/09/13 05:57**

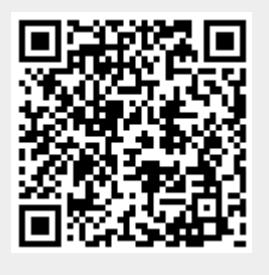